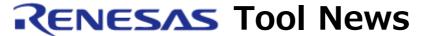

# RENESAS TOOL NEWS on April 1, 2007: 070401/tn1

# **DocumentUpdater Revised to V.2.00.01**

DocumentUpdater has been revised from V.1.20.04 to V.2.00.01.

This utility searches the database on Renesas Web for documents related to the specified MCU and provides the search results in a list.

For details of DocumentUpdater, visit the Web site.

This Web site will be opened from April 20 on.

# 1. Descriptions of Revision

#### 1.1 Function Improved

# (1) Invoked on a Standalone Basis

Though the previous versions are invoked only on the High-performance Embedded Workshop V.4 and later, the DocumentUpdater V.2.00.01 and later can be invoked on a standalone basis.

When you have invoked the DocumentUpdater in this manner, it provides you with a window for selecting target MCUs.

So select ones from the MCU list in the window.

Standalone invoking enables you to use the DocumentUpdater if you are using any previous version of compilers and emulators not supported by the DocumentUpdater V.1.20.04 and earlier.

It also allows you to collect the documents you want without launching the High-performance Embedded Workshop.

### (2) The My Manuals Function Introduced

By using this function, you can register documents on the local PC individually (for example, usual electronic books and manuals of tools manufactured by third parties).

Note, however, that unlike the Renesas documents, those documents registered using the My Manuals function cannot be updated automatically.

### (3) Accessible to Web Information Other Than Documentation

The following items related to the MCU selected at invoking the DocumentUpdater can be searched for on Web pages by single-click operation:

- Information on the MCU product
- The tool list
- FAQ (Frequently Asked Questions)
- Forms for inquiries

# (4) The Presenting Function of Tool Documents by Tool Type Introduced

In the previous versions of the DocumentUpdater, each MCU's documents and application notes are presented by document type and function type, but the tool documents are not. In V.2.00.01 and later, the tool documents can also be provided by tool type.

#### 1.2 Compatibility with Windows Vista

DocumentUpdater V.2.00.01 cannot be installed on Windows Vista. If you want to use the utility on Windows Vista, contact: csc@renesas.com

# 2. How to Update Your Utility

Free-of-charge online update is available. Download the install program of DocumentUpdater V.2.00.01 from the Download site of web site and execute it. This Web site will be opened from April 20 on.

#### [Disclaimer]

The past news contents have been based on information at the time of publication. Now changed or invalid information may be included. The URLs in the Tool News also may be subject to change or become invalid without prior notice.

© 2010-2016 Renesas Electronics Corporation. All rights reserved.